### МИНОБРНАУКИ РОССИИ ФЕДЕРАЛЬНОЕ ГОСУДАРСТВЕННОЕ БЮДЖЕТНОЕ ОБРАЗОВАТЕЛЬНОЕ УЧРЕЖДЕНИЕ ВЫСШЕГО ОБРАЗОВАНИЯ «БЕЛГОРОДСКИЙ ГОСУДАРСТВЕННЫЙ ТЕХНОЛОГИЧЕСКИЙ УНИВЕРСИТЕТ им. В.Г. ШУХОВА» (БГТУ им. В.Г. Шухова)

COLIACOBANO Директор института завчного обучения **W.H. Hecrepon** 2015 г.

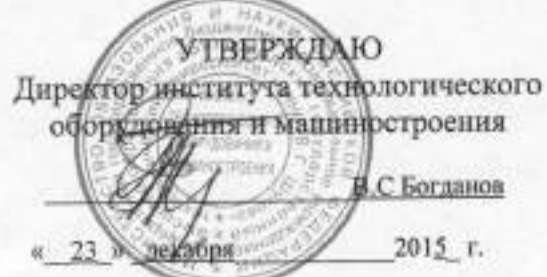

#### РАБОЧАЯ ПРОГРАММА дисциплины (модуля)

Системы управления базами данных

направление подготовки: 15.03.01 - «Машиностроение»

профиль: Технологии, оборудование и автоматизация машиностроительных производств

Квалификация

бакалавр

Форма обучения

заочная

Институт: технологического оборудования и машиностроения

Технологии машиностроения Кафедра:

Белгород -  $2015$ 

Рабочая программа составлена на основании требований:

- образовательного стандарта государственного • Федерального высшего образования №957 от 03.09.2015г. по направлению подготовки 15.03.01 - Машиностроение
- плана учебного процесса БГТУ им. В.Г. Шухова, введенного в действие в 2015 году.

Составитель (составители): к.т.н. доц. И. elley (И.В. Маслова) (инициалы, фамилия)

Рабочая программа обсуждена на заседании кафедры

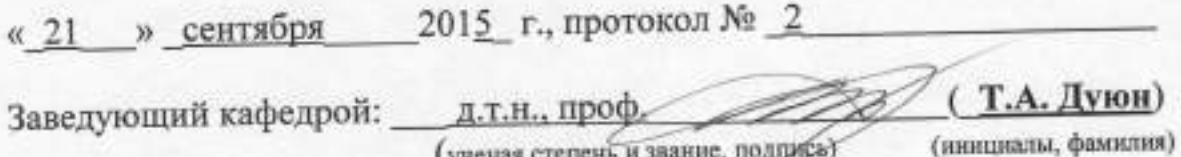

Рабочая программа одобрена методической комиссией института

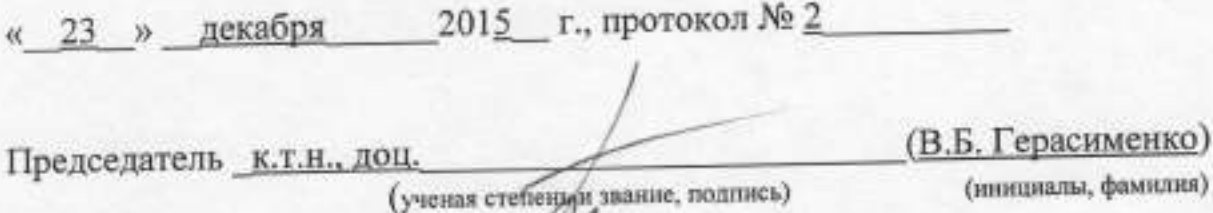

## **1. ПЛАНИРУЕМЫЕ РЕЗУЛЬТАТЫ ОБУЧЕНИЯ ПО ДИСЦИПЛИНЕ**

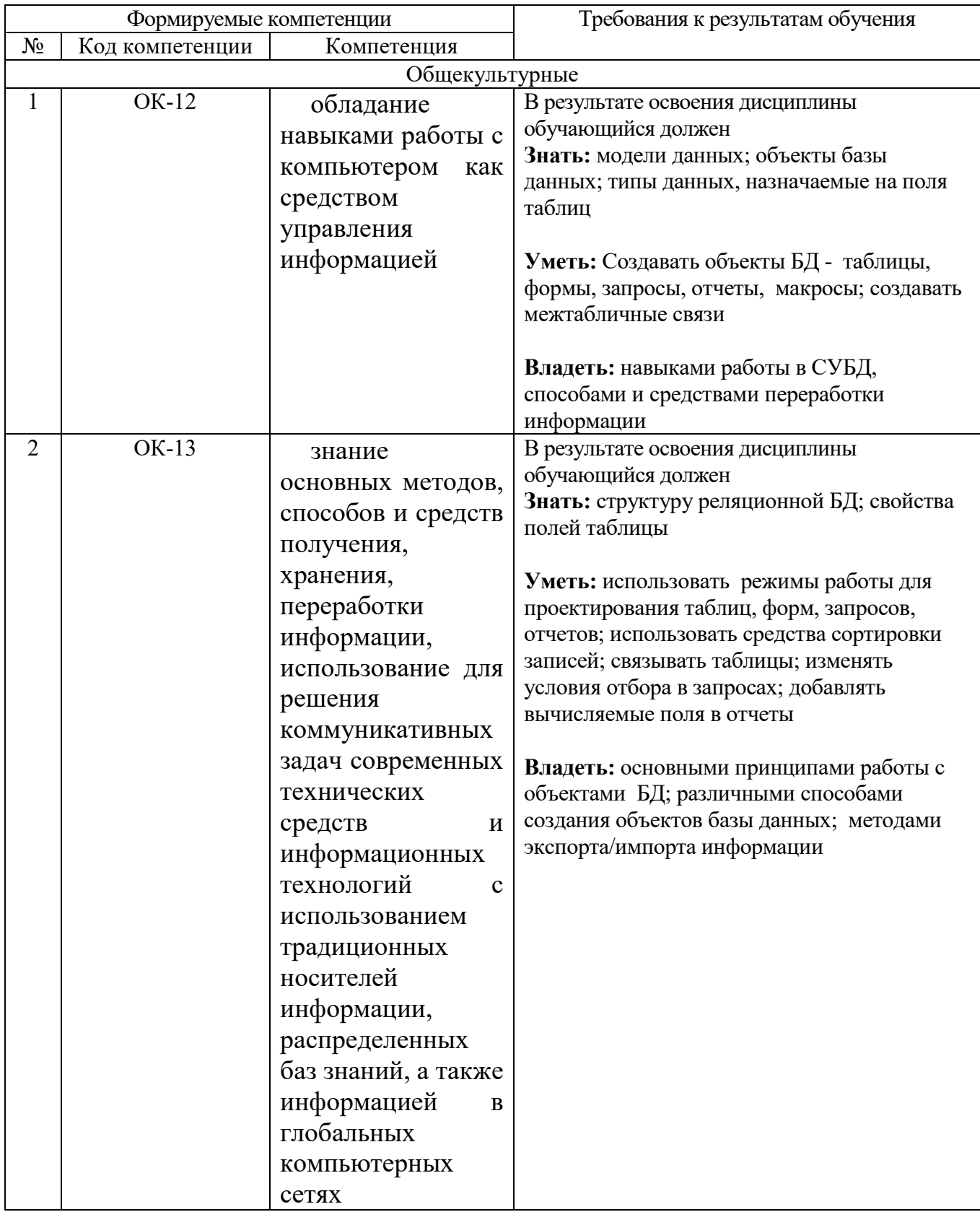

### **2. МЕСТО ДИСЦИПЛИНЫ В СТРУКТУРЕ ОБРАЗОВАТЕЛЬНОЙ ПРОГРАММЫ**

Содержание дисциплины основывается и является логическим продолжением следующих дисциплин:

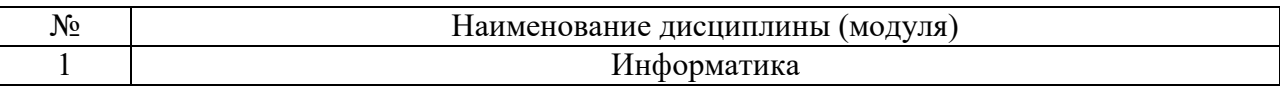

Содержание дисциплины служит основой для изучения следующих дисциплин:

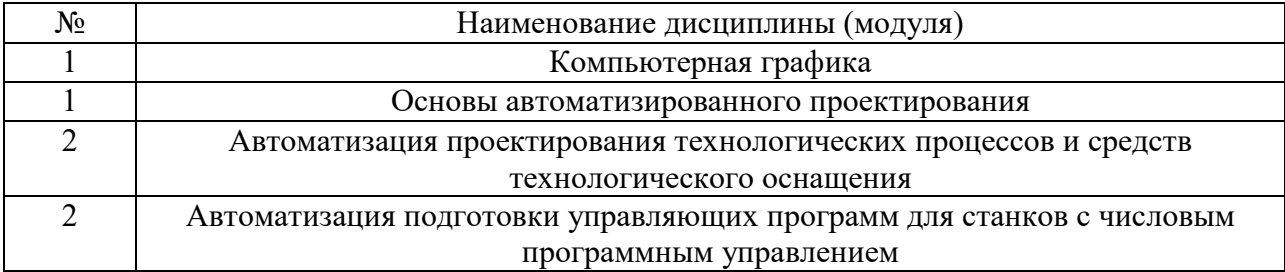

### **3. ОБЪЕМ ДИСЦИПЛИНЫ**

Общая трудоемкость дисциплины составляет \_\_3\_ зач. единиц, \_108\_\_\_ часов.

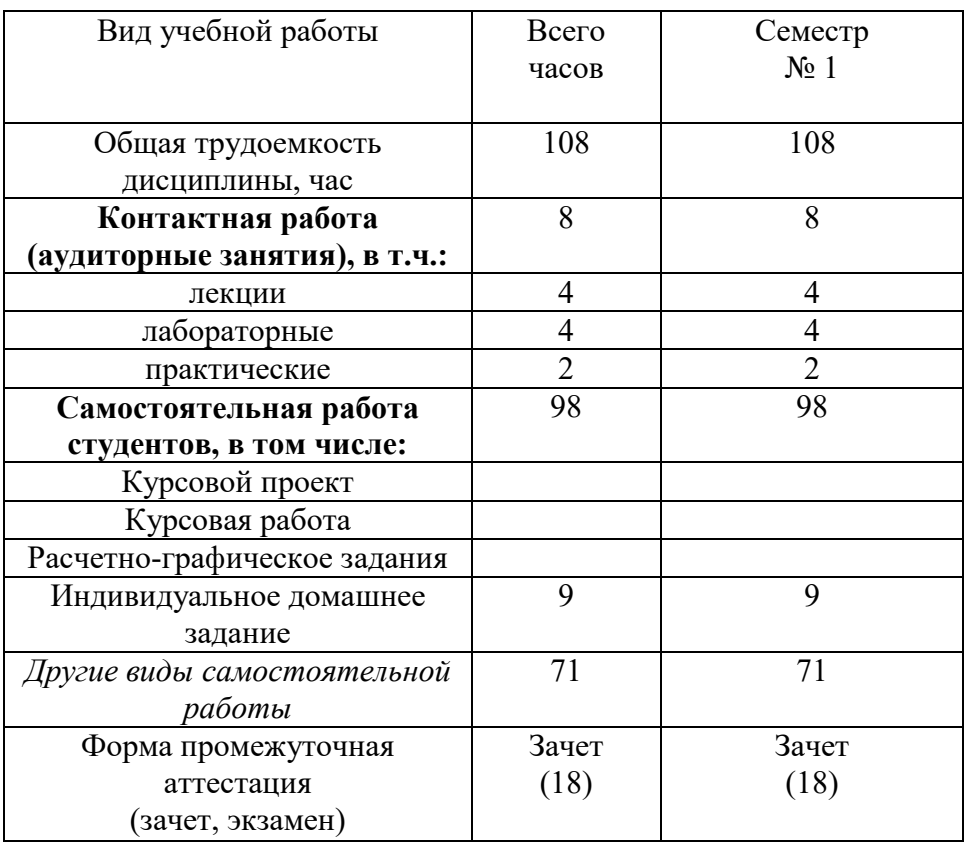

## **4. СОДЕРЖАНИЕ ДИСЦИПЛИНЫ 4.1 Наименование тем, их содержание и объем**

## **Курс\_1\_ Семестр 1\_\_\_**

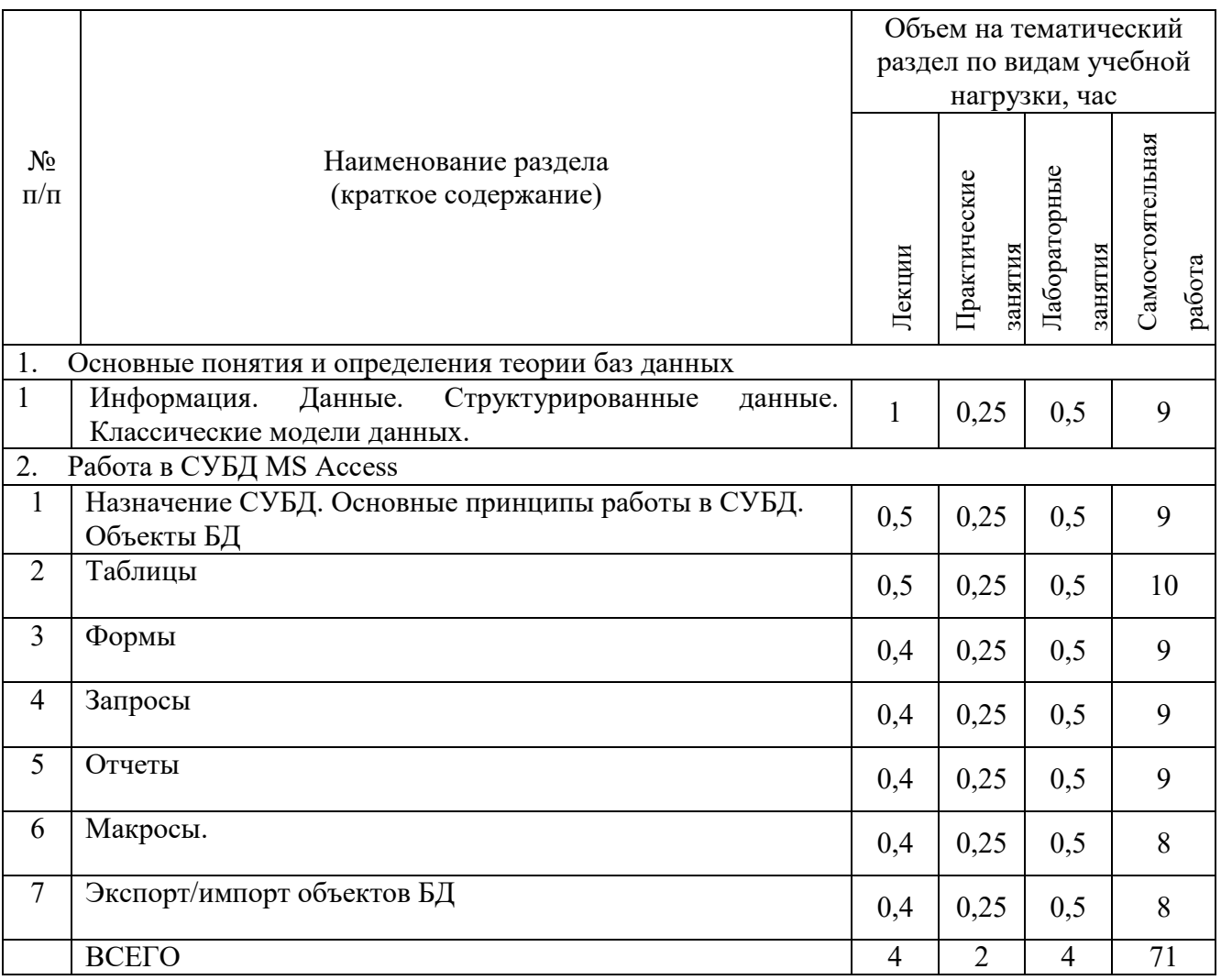

## **4.2.** С**одержание практических занятий**

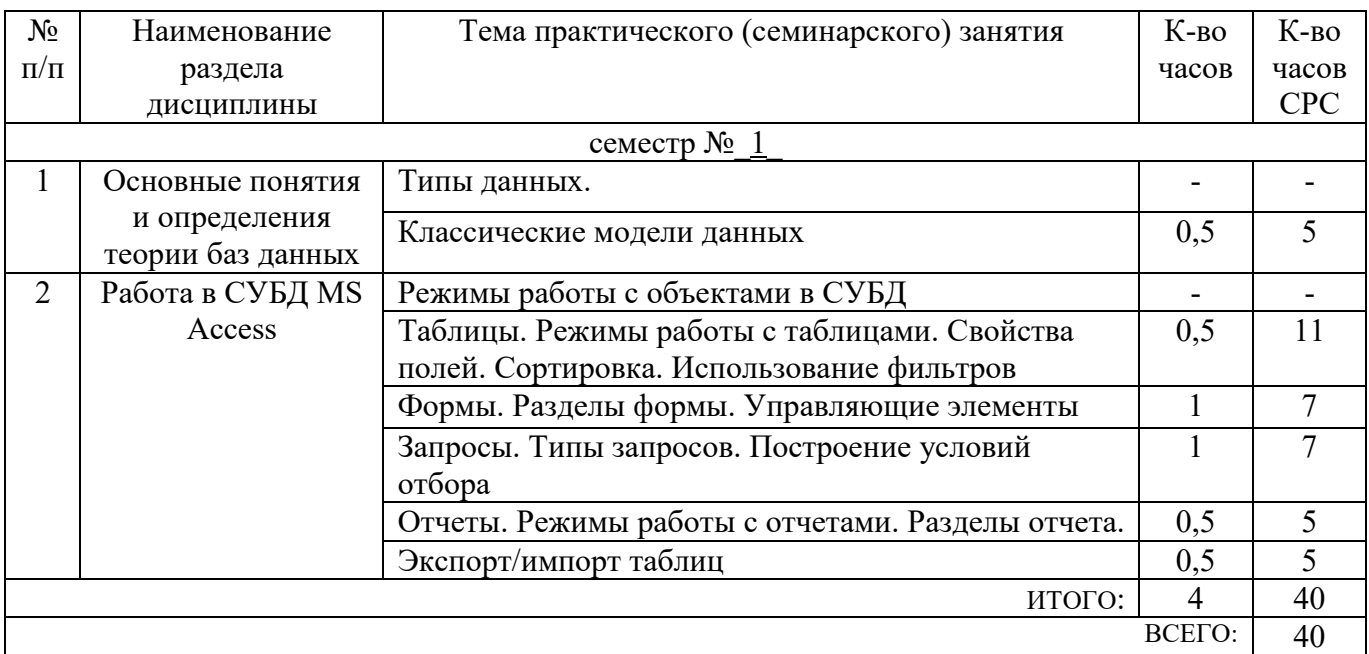

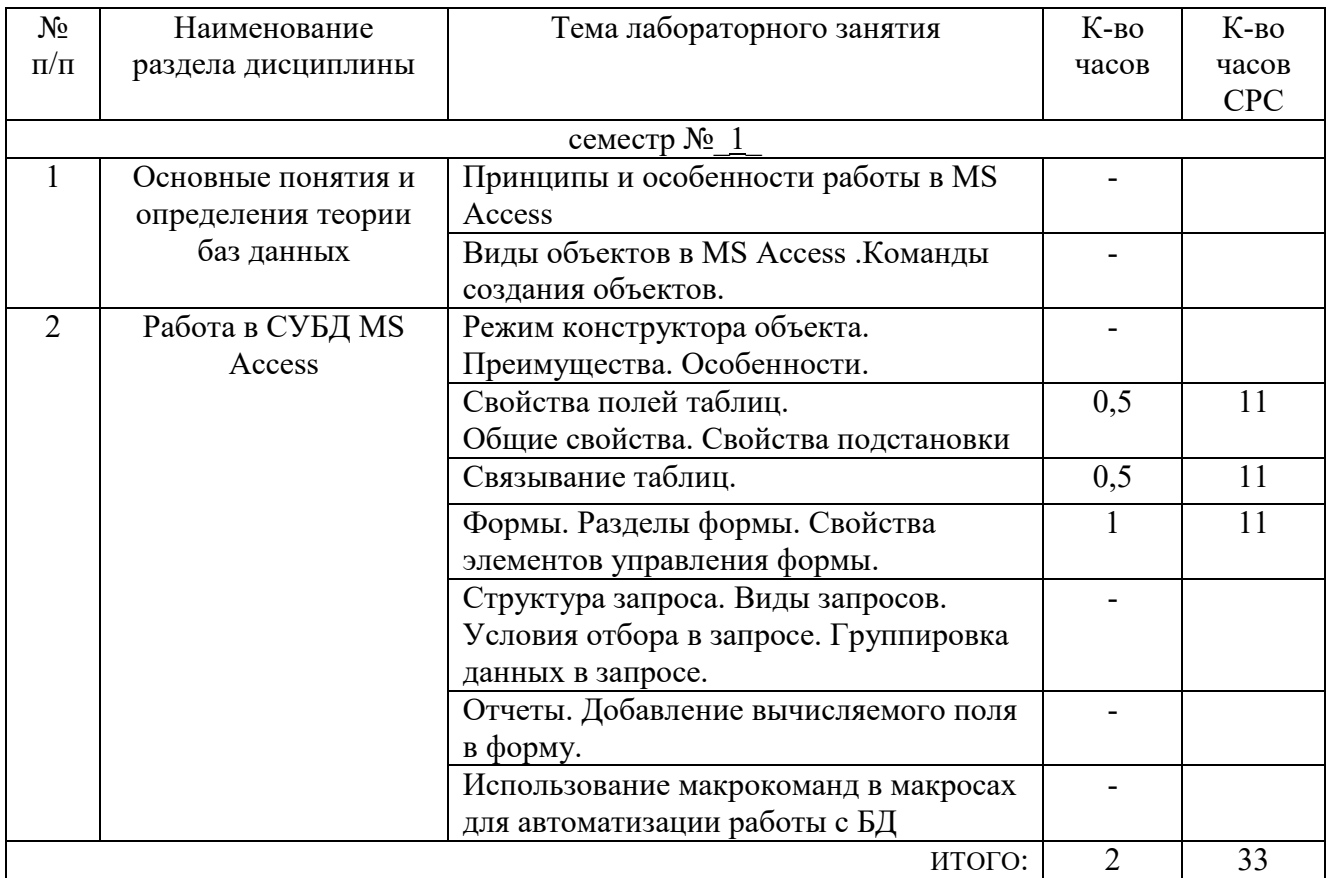

### **4.3. Содержание лабораторных занятий**

### **5. ФОНД ОЦЕНОЧНЫХ СРЕДСТВ ДЛЯ ПРОВЕДЕНИЯ ТЕКУЩЕГО КОНТРОЛЯ УСПЕВАЕМОСТИ, ПРОМЕЖУТОЧНОЙ АТТЕСТАЦИИ ПО ИТОГАМ ОСВОЕНИЯ ДИСЦИПЛИНЫ**

### **5.1. Перечень контрольных вопросов (типовых заданий)**

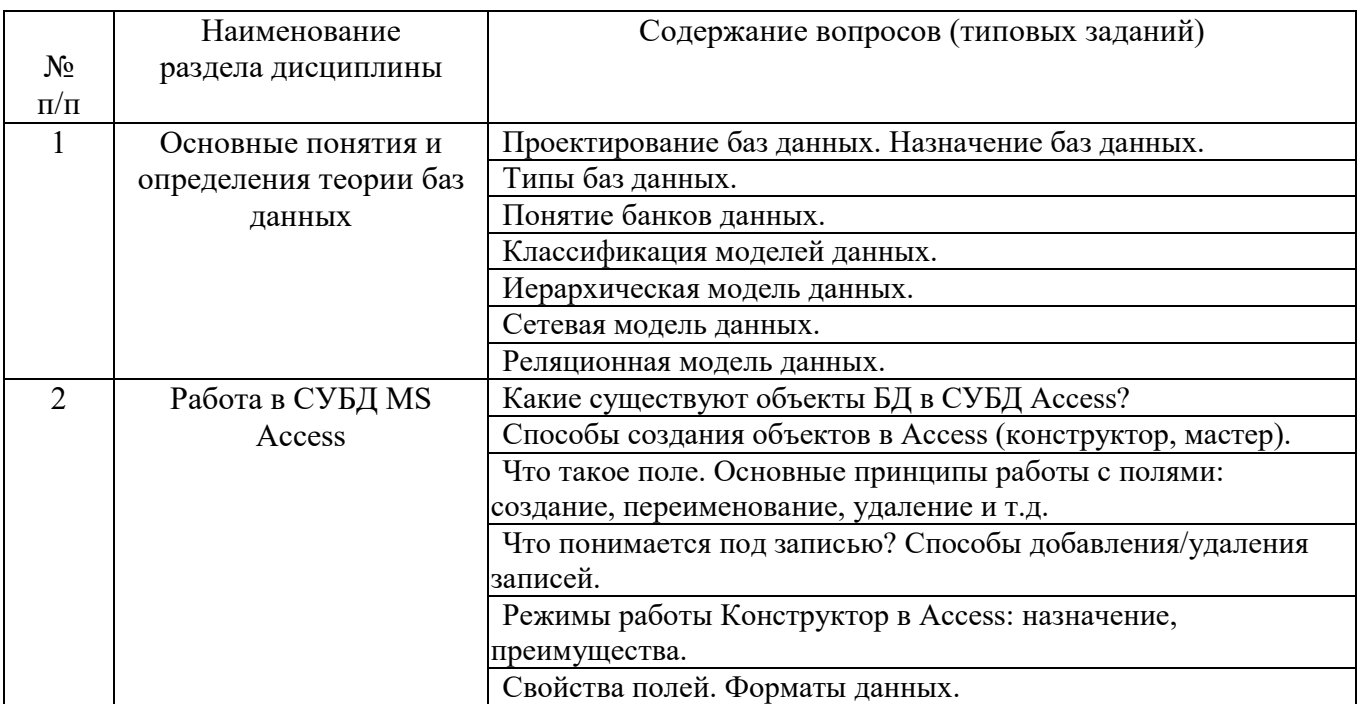

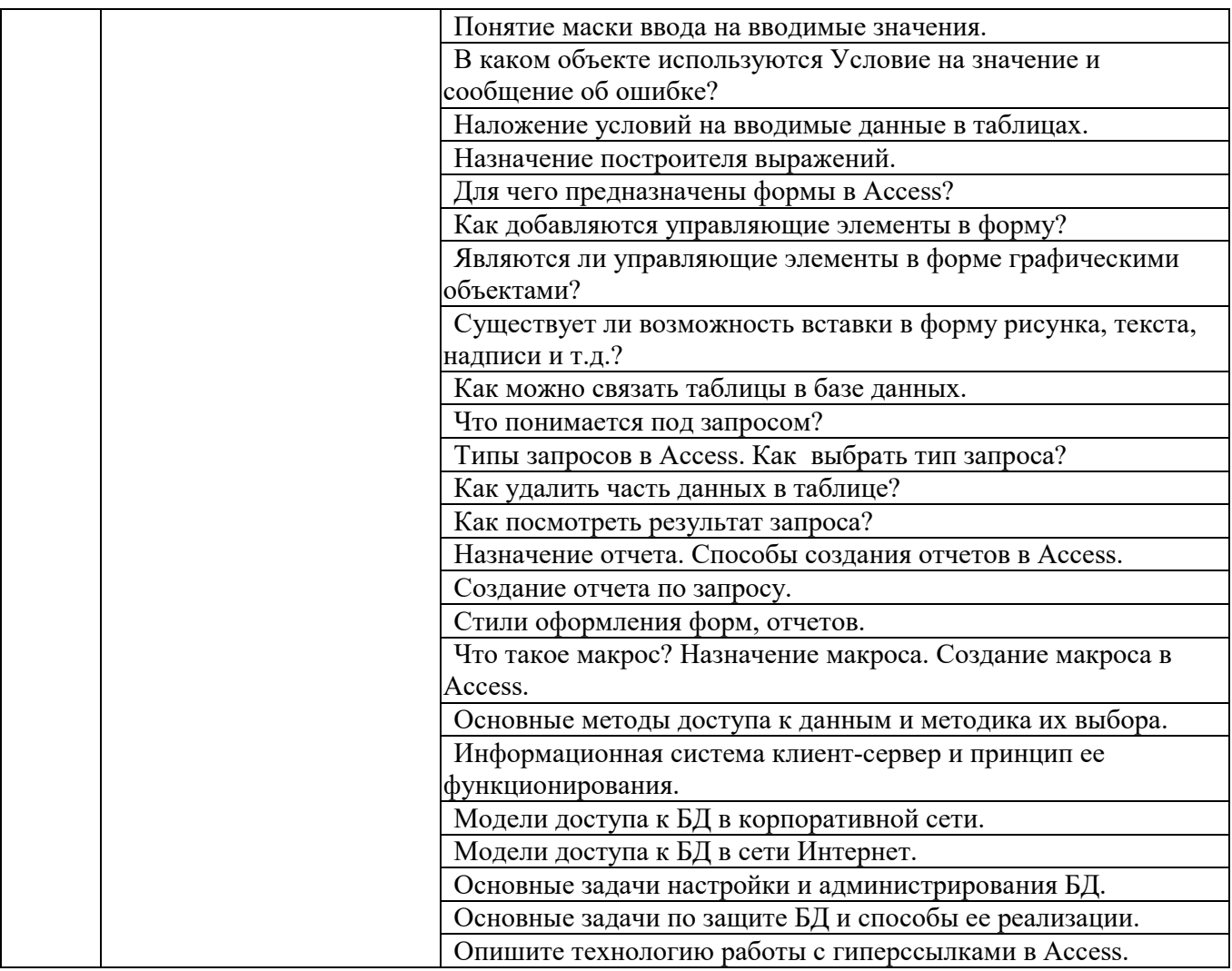

### 5.2. Перечень тем курсовых проектов, курсовых работ, их краткое содержание и объем

Выполнение курсового проекта, курсовой работы не предусмотрено.

### 5.3. Перечень индивидуальных домашних заданий, расчетно-графических заданий

Цель ИДЗ - создание файла в MS ACCESS, относящегося к конкретной предметной области, который содержит объекты БД.

В составе базы данных разрабатываются таблицы, формы, запросы и отчеты, макросы. В MS ACCESS необходимо реализовать таблицы базы данных по индивидуальной теме, предварительно назначив каждому полю тот тип данных, который требуется в зависимости от исходной информации.

БД должна содержать две основные таблицы (главную и вспомогательную) и то количество таблиц подстановки, которое целесообразно (выгодно) для реализации БД.

В Таблицах - не менее 15 записей (и не более 20) по предлагаемой предметной области. В полях таблиц используются общие свойства и свойства подстановки (где это целесообразно).

**Формы** создаются для основных таблиц + еще одна – главная (обеспечивающая интерфейс).

**Запросы**. Не менее 6 шт. Минимальное количество запросов – 4 шт., например, 2 – на выборку (простые запросы), 1 - с параметром, 1 - итоговый.

**Отчеты**. Количество отчетов рано количеству запросов.

**Макросы**. Для автозапуска БД можно создать макрос с именем AutoExec, который открывает Главную кнопочную форму.

После изучения дисциплины «СУБД», к зачету, предоставляется готовая база данных в электронном виде (файл \*.accdb). В файле MS Word приводится описание назначения и работы базы данных (1-2 стр.) – это может быть Схема данных, и импортированные их MS Access отчеты.

### **5.4. Перечень контрольных работ**

Выполнение контрольных работ - не предусмотрено.

### **6. ОСНОВНАЯ И ДОПОЛНИТЕЛЬНАЯ ЛИТЕРАТУРА**

### **6.1. Перечень основной литературы**

- 1. Хомоненко А.Д., Цыганков В.М., Мальцев М.Г. Базы данных Учебник для высших учебных заведений/ Под. ред. проф. А.Д. Хомоненко –СПб.: Бином-Пресс, 2006 –416 с.
- 2. Марков А.С., Лисовский К.Ю. Базы данных. Введение в теорию и методологию. Учебник. - М.: Финансы и статистика, 2006.
- 3. Баженова И.Ю. Основы проектирования приложений баз данных. Учебное пособие. - М.: БИНОМ, 2006.
- 4. Маслова И.В. Методические указания для изучения дисциплины «Базы данных». – Белгород: Изд-во БГТУ им. В.Г.Шухова, 2009. – 160 с.

### **6.2. Перечень дополнительной литературы**

1. Проектирование баз данных СУБД Microsoft Access Учебное пособие Сост. Н.Н. Гринченко, Е.В. Гусев, Н.П. Макаров, А.Н. Пылькин, Н.И. Цуканова М. Горячая линия-Телеком 2004 240 с.

### **6.3. Перечень интернет ресурсов**

1. Борзунова Т.Л. Базы данных освоение работы в MS Access 2007 [Электронный ресурс]: электронное пособие/ Борзунова Т.Л., Горбунова Т.Н., Дементьева Н.Г.— Электрон. текстовые данные.— Саратов: Вузовское образование, 2014.— 148 c.— Режим доступа: http://www.iprbookshop.ru/20700.— ЭБС «IPRbooks», по паролю.

2. Основы современных баз данных [Электронный ресурс]: методическая разработка к выполнению лабораторных работ (№1-3)/ — Электрон. текстовые данные.— Липецк: Липецкий государственный технический университет, ЭБС АСВ, 2013.— 37 c.— Режим доступа: http://www.iprbookshop.ru/22906.— ЭБС «IPRbooks», по паролю

### **7. МАТЕРИАЛЬНО-ТЕХНИЧЕСКОЕ И ИНФОРМАЦИОННОЕ ОБЕСПЕЧЕНИЕ**

Лекционные занятия – аудитория М305, М308, оснащенная видеопроекционной техникой, комплект электронных презентаций; практические занятия – компьютерный класс, специализированное  $\Pi$ О, лабораторные занятия – компьютерный класс, специализированное ПО (М308), оборудование – ЭВМ, принтер, сканер, плоттер, видео - проектор.

ПО: программа Microsoft Office СУБД MS Access 2007 (2003) на базе ОС Windows 2007 (2003)/ XP).

Демонстрационные и обучающие ролики. Примеры баз данных.

В процессе обучения используются интерактивные форм проведения занятий:

- *Объяснительно-иллюстративное обучение;*
- *Творческие задания.*
- • *Интерактивная лекция*
- *Работа в малых группах.*
- • *Работа с видео- и аудиоматериалами.*

Утверждение рабочей программы без изменений

Рабочая программа без изменений утверждена на 2016/2017 учебный год.

Протокол № 12 заседания кафедры от «14 » 06 2017 г.

Заведующий кафедрой

Дуюн Т.А.

Директор института

Богданов В.С.

Утверждение рабочей программы без изменений

Рабочая программа без изменений утверждена на 2017/2018 учебный год. Протокол № 77 заседания кафедры от «2» 06 2017 г.

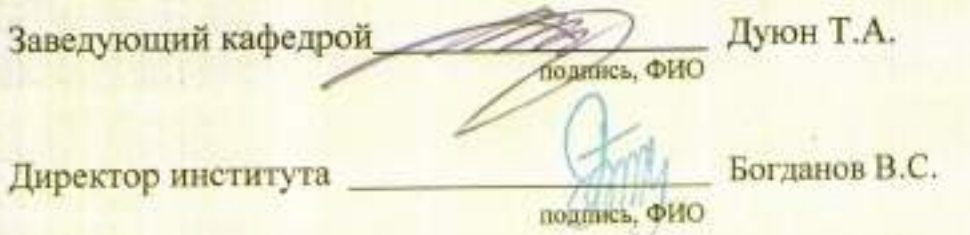

**DEA STEEP** 

Утверждение рабочей программы с изменениями:

В разделе 6.1. Перечень основной литературы

Добавить:

п.4: Методические указания к выполнению практических работ по дисциплине «Системы управления базами данных» для студентов направлений 15.03.01 - Машиностроение, 15.03.05 - Конструкторскопроизводств машиностроительных обеспечение технологическое [Электронный ресурс] / БГТУ им. В. Г. Шухова, каф. технологии машиностроения ; сост. И. В. Маслова. - Электрон. текстовые дан. -Белгород : Издательство БГТУ им. В. Г. Шухова, 2017. https://elib.bstu.ru/Reader/Book/2018071214511615000000659352

## В Приложении 1:

в теме 1 добавлена ссылка на источник п.4. Перечня основной литературы; добавлена ссылка на п.1 Перечня дополнительной литературы;

в теме 2 добавлены ссылки на источники п.4. Перечня основной литературы.

Рабочая программа с изменениями утверждена на 2018 /2019 учебный год.

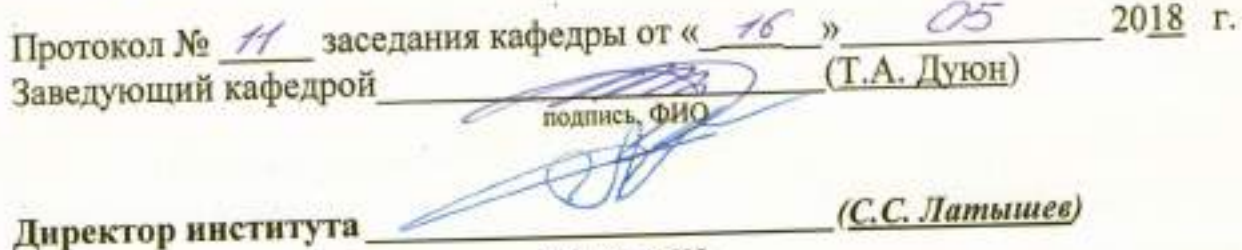

подпись, ФИО

Утверждение рабочей программы без изменений Рабочая программа без изменений утверждена на 2019 /2020 учебный год. 2019 г. Протокол № 13 заседания кафедры от « 07 » 06

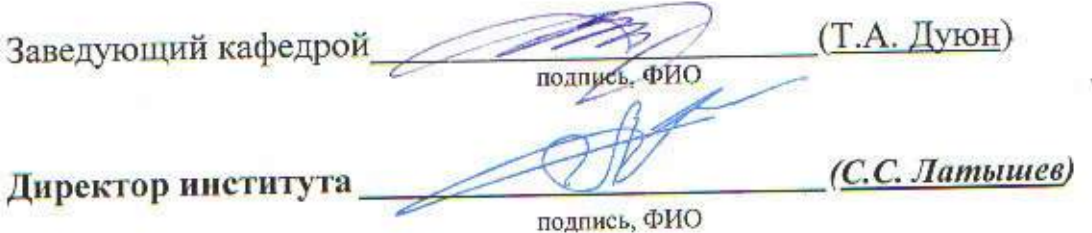

Утверждение рабочей программы без изменений Рабочая программа без изменений утверждена на 2020/2021 учебный год. Протокол № 10 заседания кафедры от «25» мая 2020 г.

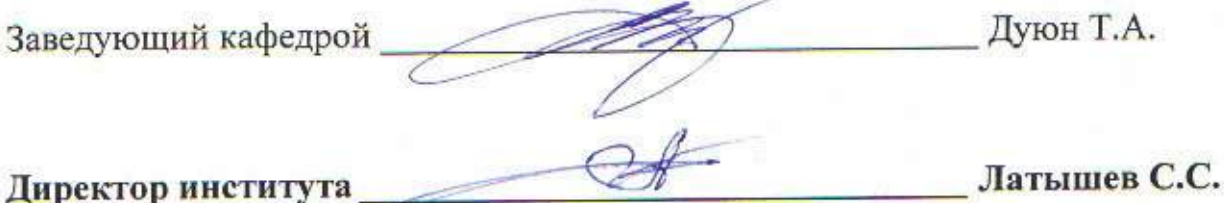

Утверждение рабочей программы без изменений Рабочая программа без изменений утверждена на 2021/2022 учебный год. Протокол № 1/1 заседания кафедры от «14» мая 2021 г.

Дуюн Т.А. Заведующий кафедрой Латышев С.С. Директор института

### **ПРИЛОЖЕНИЯ**

### Приложение №1.

### Методические указания для обучающегося по освоению дисциплины

Целью изучения курса является формирование у будущих специалистов знаний о существующих моделях данных, компьютерных навыков создания баз данных реляционного типа по конкретной предметной области, включающих основные объекты базы данных, навыков практического использования СУБД Access в повседневной работе при разработке технологических процессов, станков  $\overline{M}$ инструментов. решения вопросов информационного  $\overline{u}$ организационного обеспечения.

Занятия проводятся в виде лекционных, практических и лабораторных занятий с использованием СУБД MS Access, что позволяет основные теоретические сведения об объектах баз данных применить непосредственно к конкретной предметной области, которую описывает создаваемая студентом база данных по определенному набору характеристик, предлагаемых для конкретной базы ланных.

#### Тема 1. Основные понятия и определения теории баз данных

Понятие данных, отличие информации от данных. Системы счисления. Определение базы данных. Из каких объектов состоит база данных. Описание одних и тех же объектов в разных предметных областях. Классификация моделей данных. Этапы проектирования БД. Существующие методики проектирования баз данных, использующие информацию о конкретной предметной области по предлагаемому образцу. Этапы проектирования структуры базы данных, которые основываются на имеющейся информации по конкретной предметной области.

### Контрольные вопросы к теме 1.

- 1. Что такое «данные»?
- 2. Понятие «Информации».
- 3. Понятие подготовленной информации по конкретной предметной области.
- 4. Что такое база данных (БД)?
- 5. Что такое банк данных (БнД)?
- 6. Типы баз ланных.
- 7. Что такое система управления базами данных (СУБД)?
- 8. Классификация моделей данных.
- 9. Понятие иерархической модели данных.
- 10. Сетевая модель данных. Какими способами ее можно представить?
- 11. Реляционная модель данных.
- 12.Что такое кортеж?
- 13. Понятие «записи» в реляционной модели данных.
- 14. Постреляционная модель данных. Отличия от реляционной модели.
- 15. Многомерная модель данных. Каким образом реализуется многомерная модель данных?
- 16. Объектно-ориентированная модель данных.

### **Литература к теме 1**

1. Борзунова Т.Л. Базы данных освоение работы в MS Access 2007 [Электронный ресурс]: электронное пособие/ Борзунова Т.Л., Горбунова Т.Н., Дементьева Н.Г.— Электрон. текстовые данные.— Саратов: Вузовское образование, 2014.— 148 c.— Режим доступа: http://www.iprbookshop.ru/20700.— ЭБС «IPRbooks», по паролю.

2. Основы современных баз данных [Электронный ресурс]: методическая разработка к выполнению лабораторных работ  $(N_21-3)/$  — Электрон. текстовые данные.— Липецк: Липецкий государственный технический университет, ЭБС АСВ, 2013.— 37 c.— Режим доступа: http://www.iprbookshop.ru/22906.— ЭБС «IPRbooks», по паролю

### **Тема 2. Работа в СУБД MS Access.**

Создание объектов БД. Режимы работы с объектами базы данных. Режимы работы: конструктор, режим объекта. Создание объектов с использованием команд, предоставляемых интерфейсом СУБД.

Структура реляционной таблицы MS Access. Понятие поля и записи. Умение создавать таблицы и связи между ними. Назначение типов данных полям таблиц и активация свойств полей, которые необходимы.

Изучение способов (команд) создания объектов баз данных: таблиц, форм, запросов, отчетов, макросов – Мастер, Конструктор.

Научиться вносить информацию в таблицы базы данных посредством элементы управления форм. Знать назначение управляющих элементов – кнопок, вкладок, гиперссылок. Уметь назначать действия на кнопку. Знать назначение управляющих элементов флажок, выключатель, переключатель.

Уметь осуществлять выборку информации из таблиц по определенному условию посредством запросов; знать типы запросов, их отличительные особенности.

Знать назначение макросов, макрокоманды, которые составляют макрос. команды, позволяющие создавать макросы, выполняющие различное назначение;

Уметь выводить на печать информацию, находящуюся в базе данных, используя средства СУБД Access.

### **Контрольные вопросы к теме 2.**

- 1. Какие типы данных можно назначить хранимой в полях таблиц информации?
- 2. Способы создания таблиц в Access?
- 3. Удаление и добавление полей в таблицу при работе в режиме конструктора и в табличном режиме.
- 4. Связывание таблиц.
- 5. Понятие ключевого поля.
- 6. Контроль целостности данных.
- 7. Общие свойства полей таблицы.
- 8. Использование построителя выражений для создания условий на вводимое значение.
- 9. Назначение маски ввода.
- 10.Подстановка данных в таблицу из другой таблицы.
- 11.Интерфейс СУБД Access.
- 12.Основные принципы работы с объектами БД: таблицы, формы, запросы, отчеты.
- 13.Способы оформления форм средствами СУБД Access.
- 14.Назначение форм.
- 15.Управляющие элементы, используемые в формах, при работе с записями таблиц.
- 16.Добавление и удаление графических объектов в форму в режиме конструктора.
- 17.Какое служебное назначение имеют запросы?
- 18.Способы создания запросов?
- 19.Как осуществляется отображение информации из разных связанных таблиц в запросе.
- 20.Типы запросов в СУБД Access.
- 21.Как просмотреть результат запроса?
- 22.Как удалить часть данных в таблице?
- 23.Как обновить часть данных в таблице?
- 24.Что такое макрос?
- 25.Основные методы доступа к данным и методика их выбора.
- 26.Основные задачи настройки и администрирования БД.
- 27.Опишите технологию работы с гиперссылками.
- 28.Использование типа данных OLE и MEMO.
- 29.Модели доступа к БД в сети InterNET.

### **Литература к теме 2**

- 1. О` Хара, Шелли Абсолютно ясно о Microsoft Office Access 2003 учебное пособие: пер. с англ.: визуальный курс Шелли О'Хара Абсолютно ЯСНО М. ТРИУМФ 2005. - 235с.
- 2. *Электронный вариант*. Методические указания к выполнению лабораторных работ по дисциплине «Базы данных» для студентов специальности 12.01.00 – Технология машиностроения. Чепчуров М.С., Хуртасенко А.В., Маслова И.В. кафедра Технологии машиностроения. БГТУ им. В.Г.Шухова. - 2004.
- 3. *Электронный вариант*. Методические указания к выполнению лабораторных работ по дисциплине «Базы данных» для студентов направлений 15.03.01 и 15.03.05. Маслова И.В., Хуртасенко А.В., Изд-во БГТУ им. В.Г.Шухова. - 2015.

**Приложение 2.**

## **Тематика ИДЗ для создания БД по конкретной предметной области**

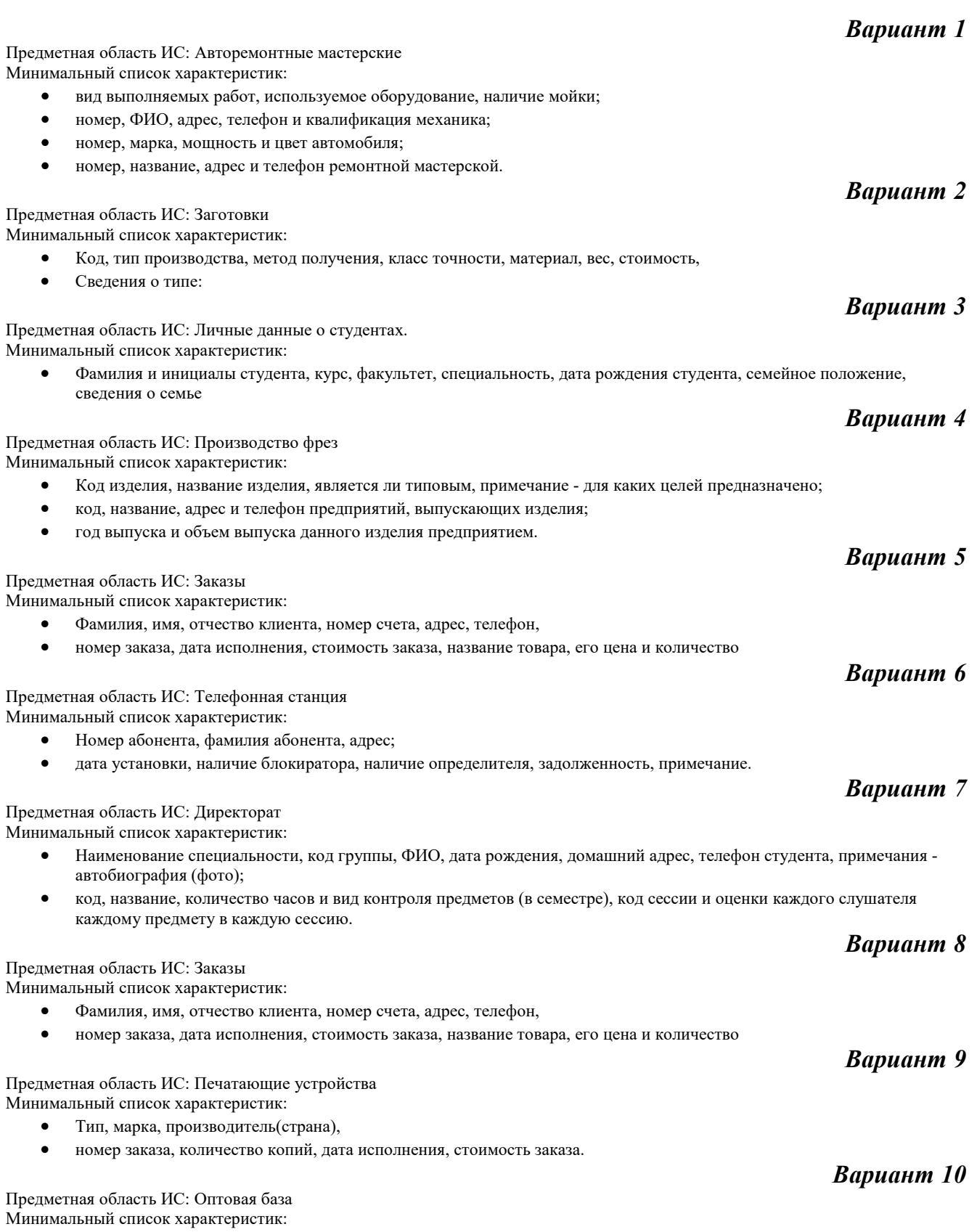

- Код товара, название товара, количество на складе, стоимость единицы товара, примечания описание товара;
- номер и ФИО поставщика товара, срок поставки и количество товаров в поставке.